## **Exam** : **920-195**

**Title** : BCM50 Ris. 2.0 Installation & Initial Configuration

## **Version** : DEMO

1. Which Digital Telephone supports the Key Indicator Module (KIM)?

A. 7100

B. 7208

C. 7316E

D. 7406 Answer: C

2. Your Nortel Business Communications Manager 50 (BCM50) system configuration requires fewer than the standard number of channels delivered from the PRI line. Which two configuration tasks must you perform? (Choose two.)

A. Provision all PRI lines.

B. Enable all B-channels.

C. Disable the DTM module.

D. De-provision unassigned lines.

E. Disable all the B-channels that are not needed. Answer: DE

3. Which three IP telephones are supported on the Nortel Business Communications Manager 50 (BCM50)? (Choose three.)

A. IP Phone 2002

B. IP Phone 2005

C. IP Phone 2007

D. IP Phone 2008

E. IP Phone 1120e Answer: ACE

4. Which statement describes the differences between a target line and a PRI?

A. A target line has 23 B channels and 1 D channel. A PRI is a virtual line within the system.

B. A PRI has 23 B channels and 1 D channel. A target line is a virtual line within the system.

C. A PRI has 23 D channels and 1 B channel. A target line is a virtual line within the system.

D. A target line has 23 D channels and 1 B channel. A PRI is a virtual line within the system. Answer: B

5. Which statement about Nortel Business Communications Manager 50 (BCM50) line programming is true?

A. You can change a PRI line to manual answer.

B. A target line can be a prime line for a telephone.

C. You can copy line programming between lines on different types of modules.

D. Line programming does not overwrite assigned intercom, Answer DN, Hands-free or hunt group buttons.

Answer: D

6. Which statement about Nortel Business Communications Manager 50 (BCM50) target lines is true?

A. Target lines are numbered 241 to 492.

B. Target lines can be selected for outgoing calls.

C. For a BCM50 configured using the PBX template, target lines are automatically assigned to all telephone DNs.

D. Multiple appearances of a target line can be assigned to a set so that more than one call can simultaneously use that target line. Answer: D

7. In a network configured for a Public Switched Telephone Network (PSTN) fall back, there are two connections between a Nortel Business Communications Manager 50 (BCM50) and a remote system. Which connection is required?

A. PBX trunk and a PSTN line

B. A VoIP trunk and a PSTN line

C. A LAN connection and a PSTN line

D. A WAN connection and a PSTN line Answer: B

8. A customer is updating the software on the Nortel Business Communications Manager 50 (BCM50). How does the customer know which software updates to apply?

A. The status of the update, when viewed from the Software Management folder, indicates "Ready".

B. The status of the update, when viewed from the Find Software Updates window, indicates "Ready".

C. The status of the update, when viewed from the Software Management folder, indicates "Available".

D. The status of the update, when viewed from the Find Software Updates window, indicates "Available". Answer: D

# **Trying our product !**

- ★ **100%** Guaranteed Success
- **★ 100%** Money Back Guarantee
- ★ **365 Days** Free Update
- **★ Instant Download** After Purchase
- **★ 24x7 Customer Support**
- ★ Average **99.9%** Success Rate
- ★ More than **69,000** Satisfied Customers Worldwide
- ★ Multi-Platform capabilities **Windows, Mac, Android, iPhone, iPod, iPad, Kindle**

### **Need Help**

Please provide as much detail as possible so we can best assist you. To update a previously submitted ticket:

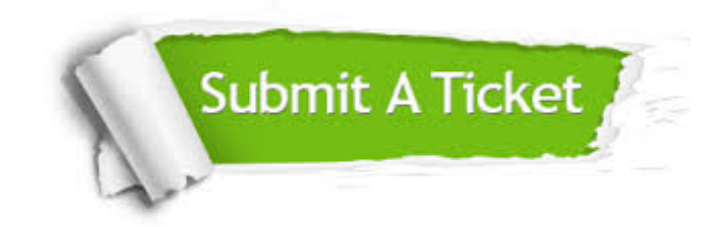

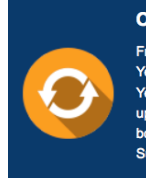

**One Year Free Update** Free update is available within One ear after your purchase. After One Year, you will get 50% discounts for pdating. And we are proud to .<br>boast a 24/7 efficient Customer ort system via Email

**Money Back Guarantee** To ensure that you are spending on

quality products, we provide 100% money back guarantee for 30 days from the date of purchase

**Security & Privacy** 

We respect customer privacy. We use McAfee's security service to provide you with utmost security for your personal information & peace of mind.

#### **Guarantee & Policy | Privacy & Policy | Terms & Conditions**

**100%** 

[Any charges made through this site will appear as Global Simulators Limited.](http://www.itexamservice.com/)  All trademarks are the property of their respective owners.

Copyright © 2004-2014, All Rights Reserved.